# **The bibleref-parse Package**

Sebastian Kuhnert

# Documentation for version 1.0 (29th March 2011)

# **1 Introduction**

The bibleref-parse package parses Bible passages that are given in human readable format. It accepts a wide variety of formats. This allows for a simpler and more convenient interface to the functionality of the bibleref package, which provides a variety of different formatting options.

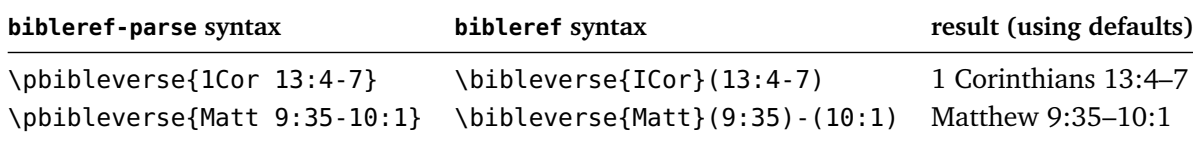

Additionally, this package provides an interface for other packages.

### **1.1 Licence**

Copyright © 2011 Sebastian Kuhnert. Permission is granted to copy, distribute and/or modify this software under the terms of the LATEX Project Public Licence, version 1.3c or later. This package is maintained, the Current Maintainer is Sebastian Kuhnert $^1.$  $^1.$  $^1.$ 

### **1.2 Dependencies and interaction with other packages**

- This package enhances and requires the bibleref package.
- If the babel package is loaded and one of the languages ngerman, german, naustrian, or austrian is selected, the book name 'Pr' is taken as a shorthand for *Prediger* (German for *Ecclesiastes*). Otherwise, 'Pr' is a shorthand for *Proverbs*.
- The etoolbox package is required. In particular, you need to use an  $\varepsilon$ -T<sub>F</sub>X engine, but that should be no real restriction nowadays.
- The scrlfile package is used to ease the interaction with babel and bibleref-german.

## **1.3 Contributions**

Currently only English and German book names are supported. I would welcome contributions of book name prefixes for other languages.

<span id="page-0-0"></span><sup>1&</sup>lt;sub>[mail@sebastian-kuhnert.de](mailto:mail@sebastian-kuhnert.de)</sub>

# **2 User commands**

#### \usepackage[〈*options*〉]{bibleref-parse}

This loads the bibleref-parse package. Currently the only option is comma=〈*value*〉. It controls how commas in a Bible passage specification are handled:

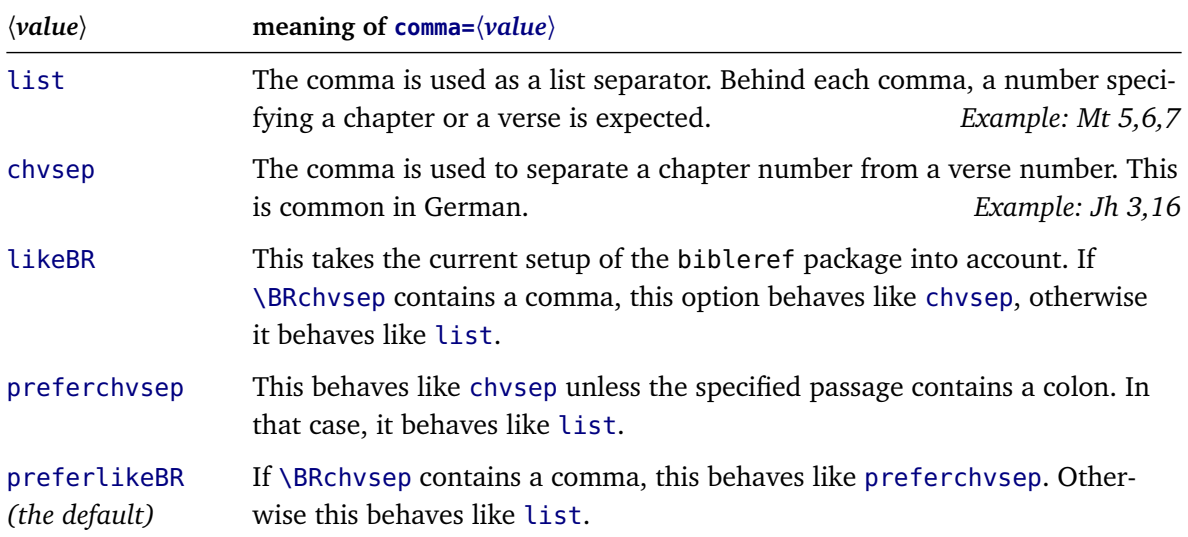

#### \biblerefparseset{〈*options*〉}

This sets the 〈*options*〉, affecting all following passage specifications in the current group.

#### \pbibleverse[〈*options*〉]{〈*passage*〉}

This parses the given 〈*passage*〉 and passes the result to the \bibleverse macro, formatting it according to the rules of the of the bibleref package. If any 〈*options*〉 are specified, they affect this single 〈*passage*〉 only.

If a 〈*passage*〉 spans more than one book, the different parts are separated with \BRbksep, which you can redefine to suit your needs. The bibleref manual describes how you can otherwise influence the formatting.

Examples:

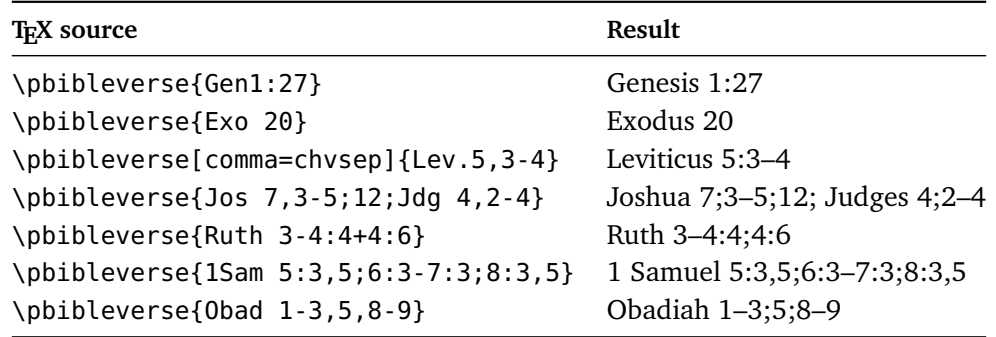

There are variants of \pbibleverse for the variants of \bibleverse:

```
\pibibleverse[〈options〉]{〈passage〉} % uses \ibibleverse
\pibiblechvs[〈options〉]{〈passage〉} % uses \ibiblechvs
\pibiblevs[〈options〉]{〈passage〉} % uses \ibiblevs
```
#### **2.1 Bible passage specification**

The basic massage is: Just use your intuition. This is what this package was created for. If you want more details, here they are.

• Depending on the current setting of the comma option (see above), a single verse can be specified in one of these formats:

Format 1: 〈*book*〉 〈*chapter*〉:〈*verse*〉 Format 2: 〈*book*〉 〈*chapter*〉,〈*verse*〉

You can add or remove spaces between the different parts.

The exact syntax for the book name can be looked up in Section [2.2;](#page-2-0) but again the basic message is: Just use your intuition.

Examples: Mark 16:5 1 Samuel 13:14 2Tim3: 16

- You can reference a **whole chapter or book** by omitting the verse (and chapter) information. Examples: 1 John Ps 51
- You can specify **ranges** using a single dash. This works for ranges of verses as well as ranges of chapters. The start and the end verse do not have to be in the same chapter. You even can have a chapter as start and a verse as end (but not the other way around).

Examples: Mt 28:18-20 Matthew 5-7 2Cor 6:10-7:4 Joshua 4-5:1

• You can **list** several passages in one specification. Several options are available. They offer flexibility and differ in how the passage on the right side should be specified: Some allow and some require that a partial specification is used.

**Semicolon** The next item may be a book or a chapter.

**Comma** The next item may be a chapter or a verse. (Format 1 only)

**Plus** The next item may be a book, a chapter or a verse.

**Dot** The next item must be a verse.

All of these have in common that you can use ranges on their left and on their right side. Also, you can create lists of more than two single verses or range specifications.

Examples: Col 1:15,2:9.10 Ps 22+23 Rev 22:3-4.7;Acts 1:6-8

#### <span id="page-2-0"></span>**2.2 Book name specification**

All names of canonical books given in English or German should be recognised, including their abbreviations. The following table specifies the available names for all books.

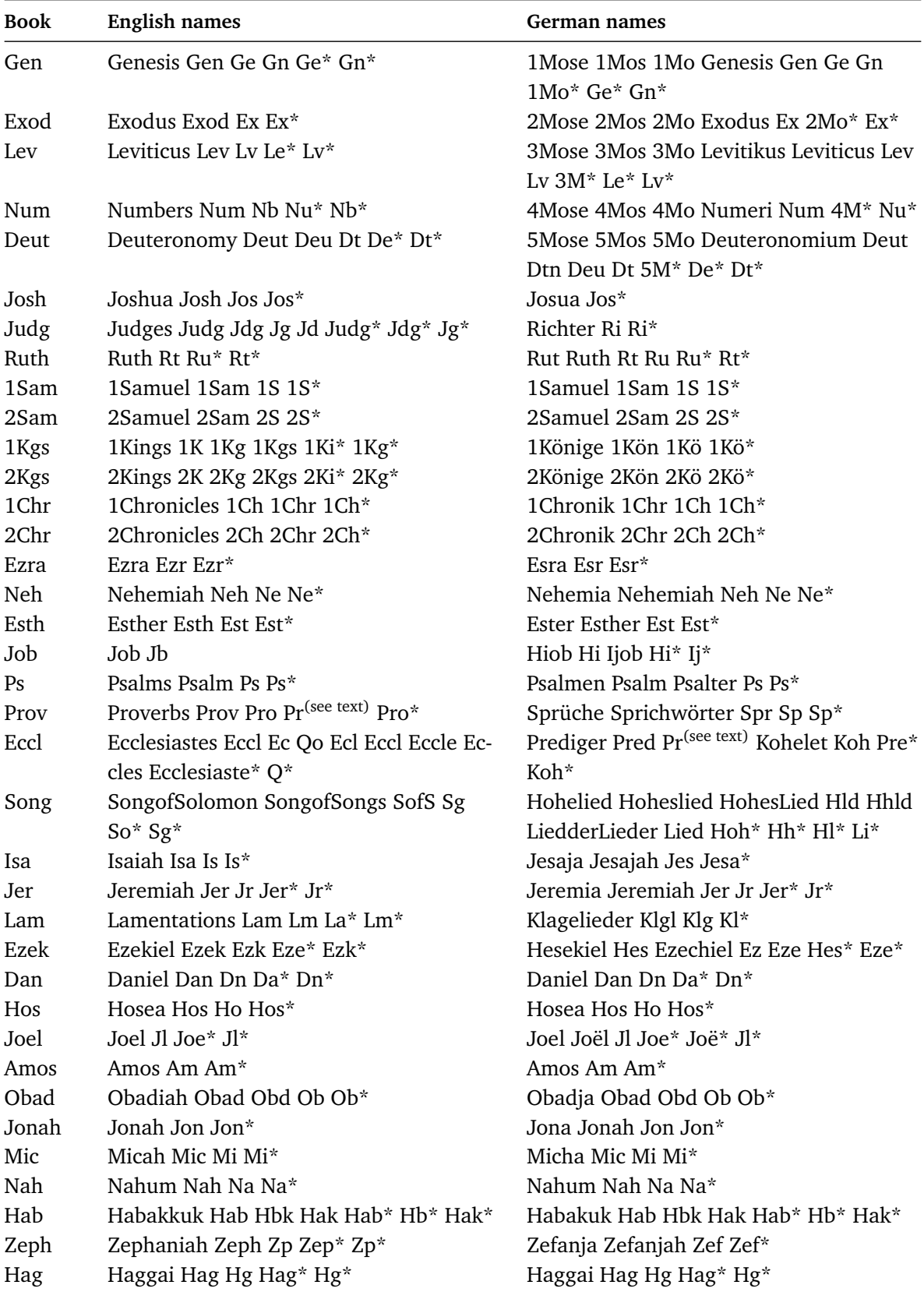

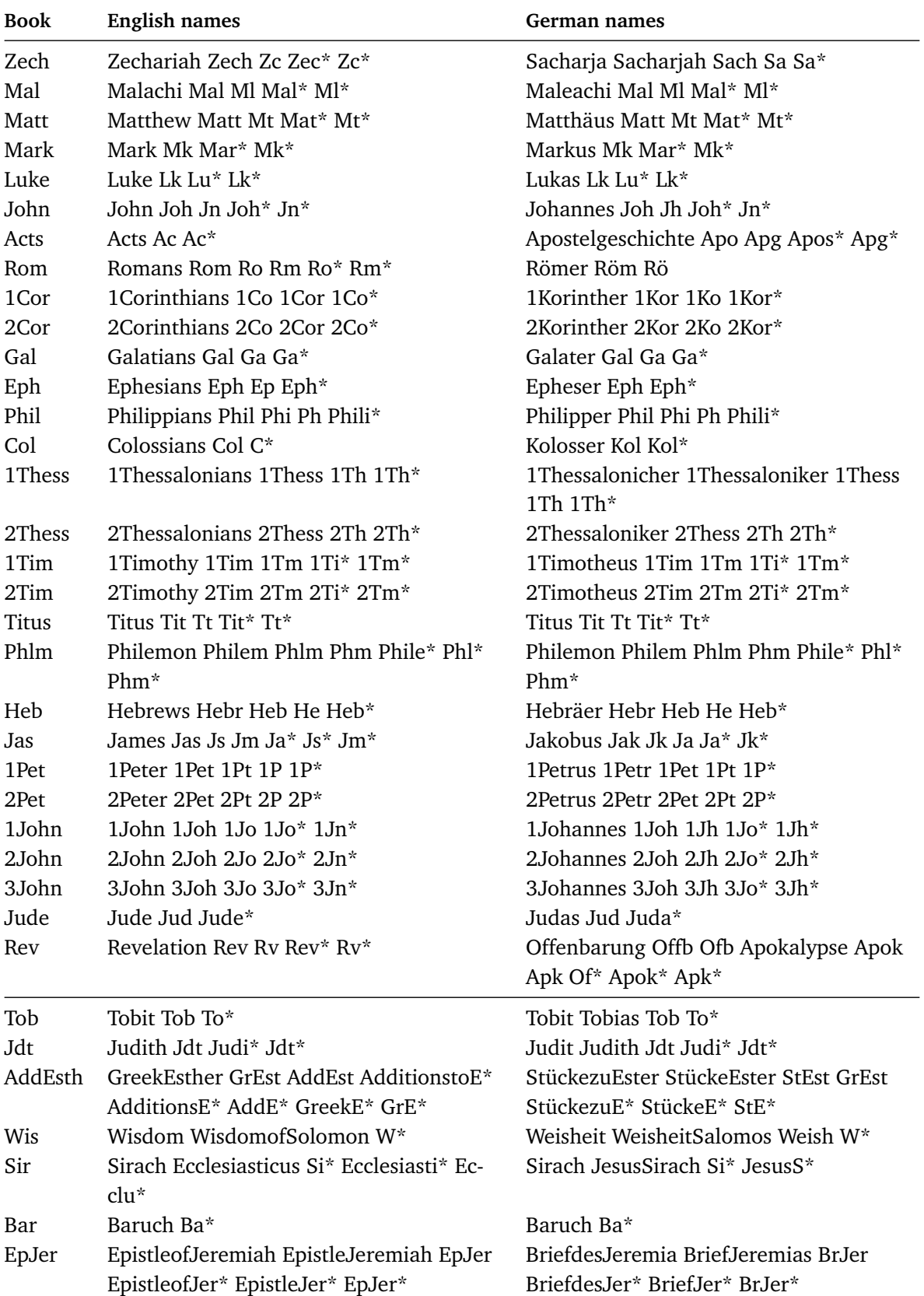

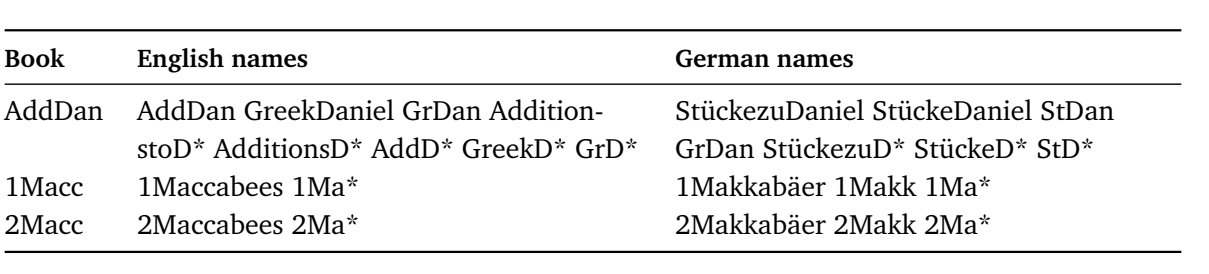

Some remarks regarding the book name table:

- If an entry ends with a \*, you can use any continuation of the given prefix. However, it is recommended that you stick to standard names, as the package might be extended to further languages in the future.
- White space and dots are ignored.
- While the book names are listed by language, they can right now be used in all contexts. There is only one exception: 'Pr' means *Proverbs* in English texts and *Prediger=Ecclesiastes* in German texts (the latter requires using the babel package).
- Some German book names include an umlaut (like 'Römer'). They can be given in any of the following formats:
	- **Römer** This is the most convenient, but also the most fragile variant. It requires that the input encoding is utf8 or latin1.

**Roemer** You can use the ASCII version.

- **R\"omer** You can use T<sub>E</sub>X umlaut notation.
- **R"omer** You can use the slightly shorter notation provided by the babel package and its relatives for German languages.
- **Romans** You can switch to a different language or an abbreviation that does not require an umlaut.

#### **2.3 Defining book names**

If the standard book names listed above are not enough, you can define your own book names.

```
\brpDefineBookPrefix{〈new book prefix〉}{〈book name〉}
\brpDefineBook{〈new book name〉}{〈book name〉}
```
Preferably, you define an entire prefix (this is slightly more efficient), and use single definitions only if there are several continuations. The 〈*book name*〉 should be the one given in the first column of the book name table above.

Prefixes always take precedence over single book names. For this reason, you might need to undefine them:

```
\brpUndefBookPrefix{〈new book prefix〉}{〈book name〉}
\brpUndefBook{〈new book name〉}{〈book name〉}
```
If you want to provide different meanings of a book name depending on the language, you can append your definitions to babel's \extras〈*lang*〉 and \noextras〈*lang*〉 hooks. See the package source bibleref-parse.sty for an example.

### **3 Interface for package authors**

You can use the parser of book names separately.

\brp@bookname{〈*book*〉}

This will set the macro \brp@bk to the normalised name of the given book. The normalised names are listed in the first column in the table above. They were chosen according to OSIS naming conventions[2](#page-7-0) , which in turn are based on the *SBL handbook of style*.

To parse a passage specification, use the following macro.

\brp@parse{〈*passage specification*〉}

This will set the macro \brp@result to a sequence of range specifications. A range specification has the following form:

\brp@range{〈*book*〉}{〈*from chapter*〉}{〈*from verse*〉}{〈*to chapter*〉}{〈*to verse*〉}

Typically, you will provide a local definition of \brp@range that takes these five parameters when evaluating \brp@result. The parameters are set according to the following conventions:

- If a complete book is specified, the numbers are all empty.
- If a complete from- or to-chapter is specified, the corresponding verse is empty.
- For non-ranges, the from- and to- values will be equal.
- For books consisting of a single chapter, the chapter values will be empty. This affects Obadiah, Philemon, 2 John and 3 John.

<span id="page-7-0"></span><sup>2</sup>See <http://www.bibletechnologies.net/20Manual.dsp>, Section 24.